# NATIONAL INSTITUTE OF OCEANOGRAPHY

WORMLEY, GODALMING, SURREY

# **Special Purpose Utility Programs for use with the I. B. M. 1800 Computer**

**N.I.O. iNTBHNAi REPORT NO. N. 25**

JULY 1971

# NATIONAL INSTITUTE OF OCEANOGRAPHY

WORMLEY, GODALMING, SURREY

SPECIAL PURPOSE UTILITY PROGRAMS FOR USE WITH THE I.B.M. 1800 COMPUTER

N.I.O. Internal Report No. N25

 $\hat{\textbf{q}}$ 

**JULY 1971** 

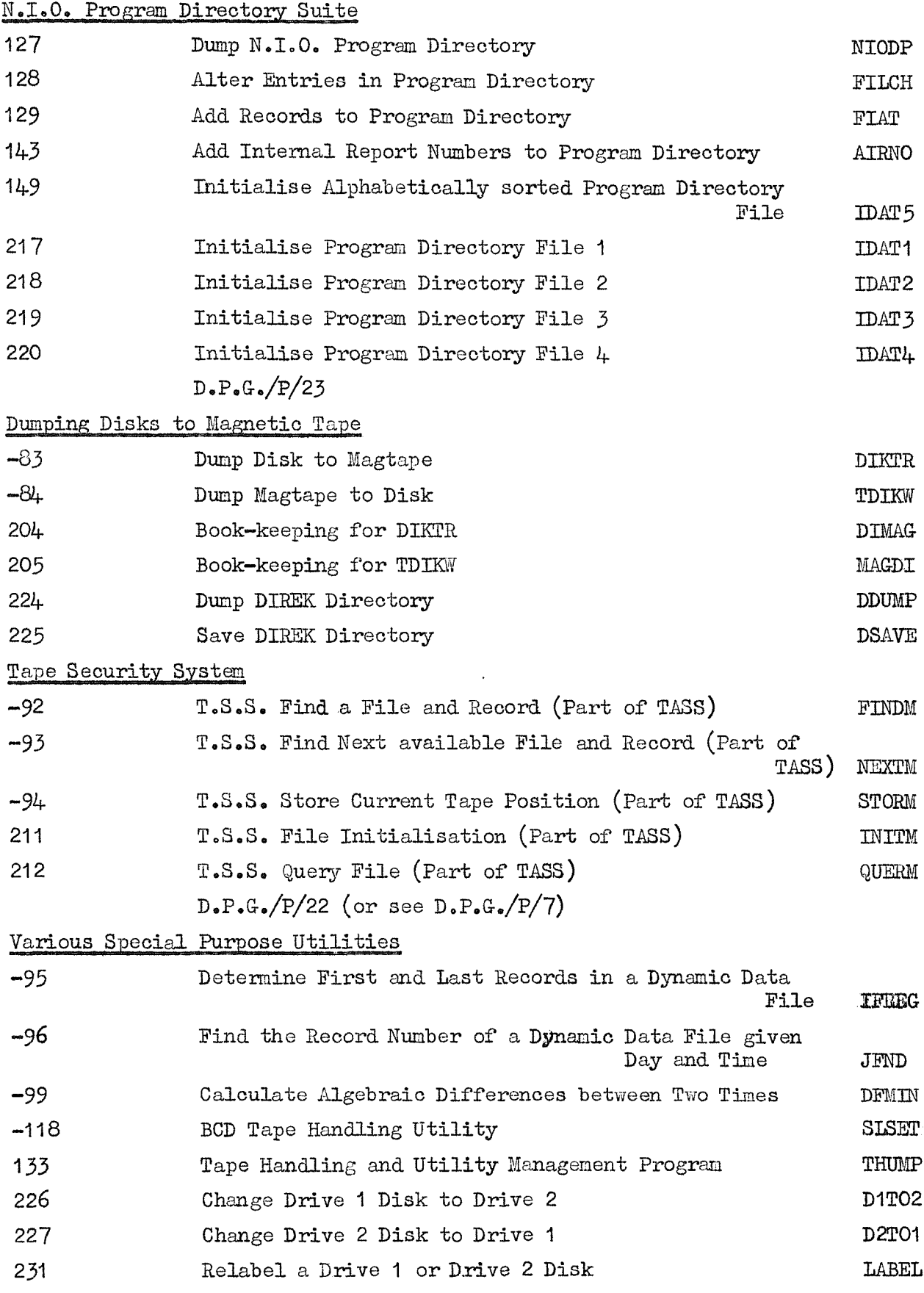

Queries regarding the use or **availability** of any of the programs in this volume may be made to :-

> The Program Librarian, Data Processing **Group,** National Institute of Oceanography, Wormley, Godalming, Surrey.

from whom a comprehensive list of all current N.I.O.Programs is available.

 $\ddot{\phantom{1}}$ 

All the programs in this volume have been compiled and executed on an I.B.M. 1800 Computer having the following configuration:-

1802 Processor-Controller with 24,576 words of core storage

3 1810 Disk Drives Model A

2 2401 Magnetic Tape Drives (30 Ko/s) (7 Track)

 $1442$  Model 6 Card Read - Punch

1443 Printer, 240 lines/minute

1816 Keyboard-Printer

Facit Paper Tape Reader, 1000 Characters/second

Pacit Paper Tape Punch, 150 Characters/second

The Operating **System was** T.S.X. Version 3

# **N.I.O.** PROGRAM 127 **CLASSIECATION 8**

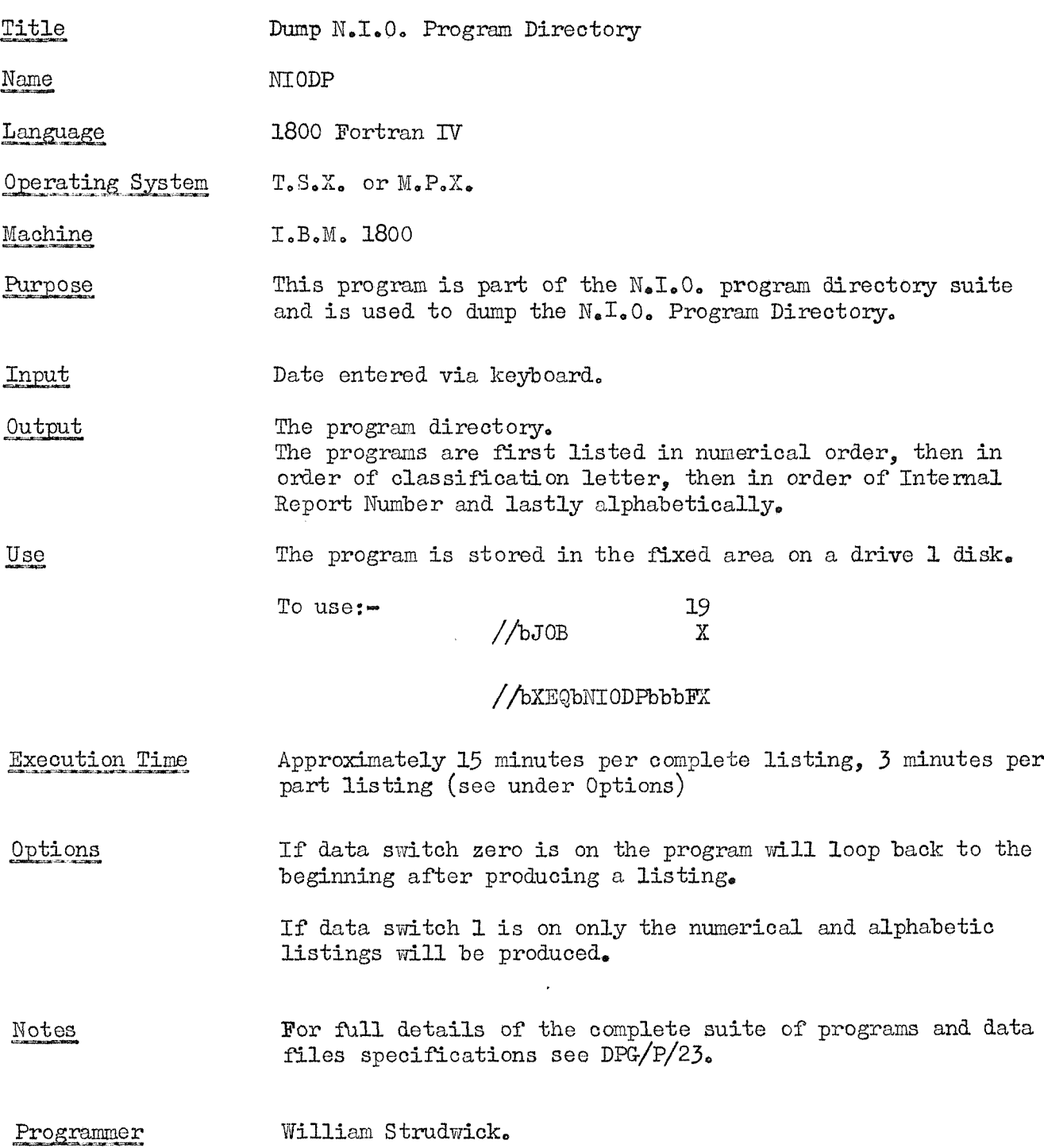

# **N.I.O. EROG-RAM 128 CLASSIFICATION 8**

**Title** Alter entries in Directory Files **Name FILCH** Language **1800 Fortran IW Maohine I.B.M. 1800 This program is part of the N.I.O. program directory suite and. is Purpose used, to alter record.8 in the data files DATA3 cmd. DATA4. which contain infomation on programs and. subprograms in the Progrruzi Library. Input Data cards are as follows 1)** Pairs of the following for each program or subprogram. **First Card: oc 1-4 Program Number, Integer^ right justified. 6-10 Name of program left justified. 1.3-16 Programmers Initials (e.g. WK8), left justified.** 18 Classification Letter.<br>20-23 Internal Report Number, left justified (e.g. N18). Second Card:**cc 1-80 Title of the program or subprogram, ii) More of the above pairs if.required, iii) 2 Blank cards. Updated disk files and message on lineprinter: 'JOB COMPLETE' OutDut** Use **The program is stored in the fixed area on a drive 1 disk To** use;-  $\ddot{\phantom{a}}$ **19 //bJOB** *T* 16 **//bZEQbFILGH FX Data cards (see under input) This does not update the alphabetically sorted file (DATA5). Notes For full details of the complete suite of programs and data files specifications** see DFG/P/23. **Programmer William Strudwick.**

# $N \cdot I \cdot O \cdot \text{PROGRAM } 129$  **CLASSIFICATION S**

 $\sim$ 

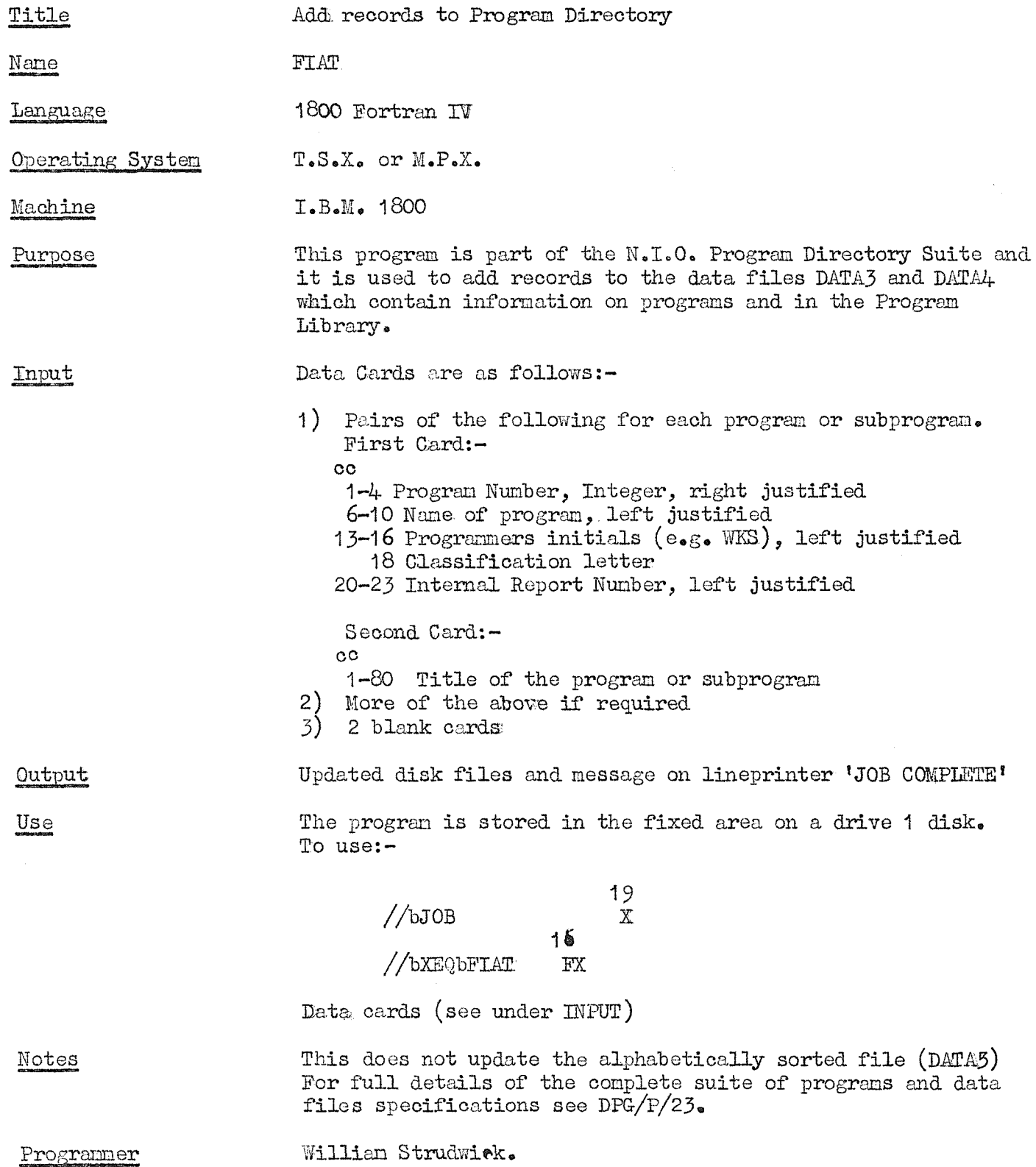

# **N.I.O. PROGRAM 145 CLA8SIFIGAII0M 8**

 $\mathcal{A}^{\mathcal{A}}$ 

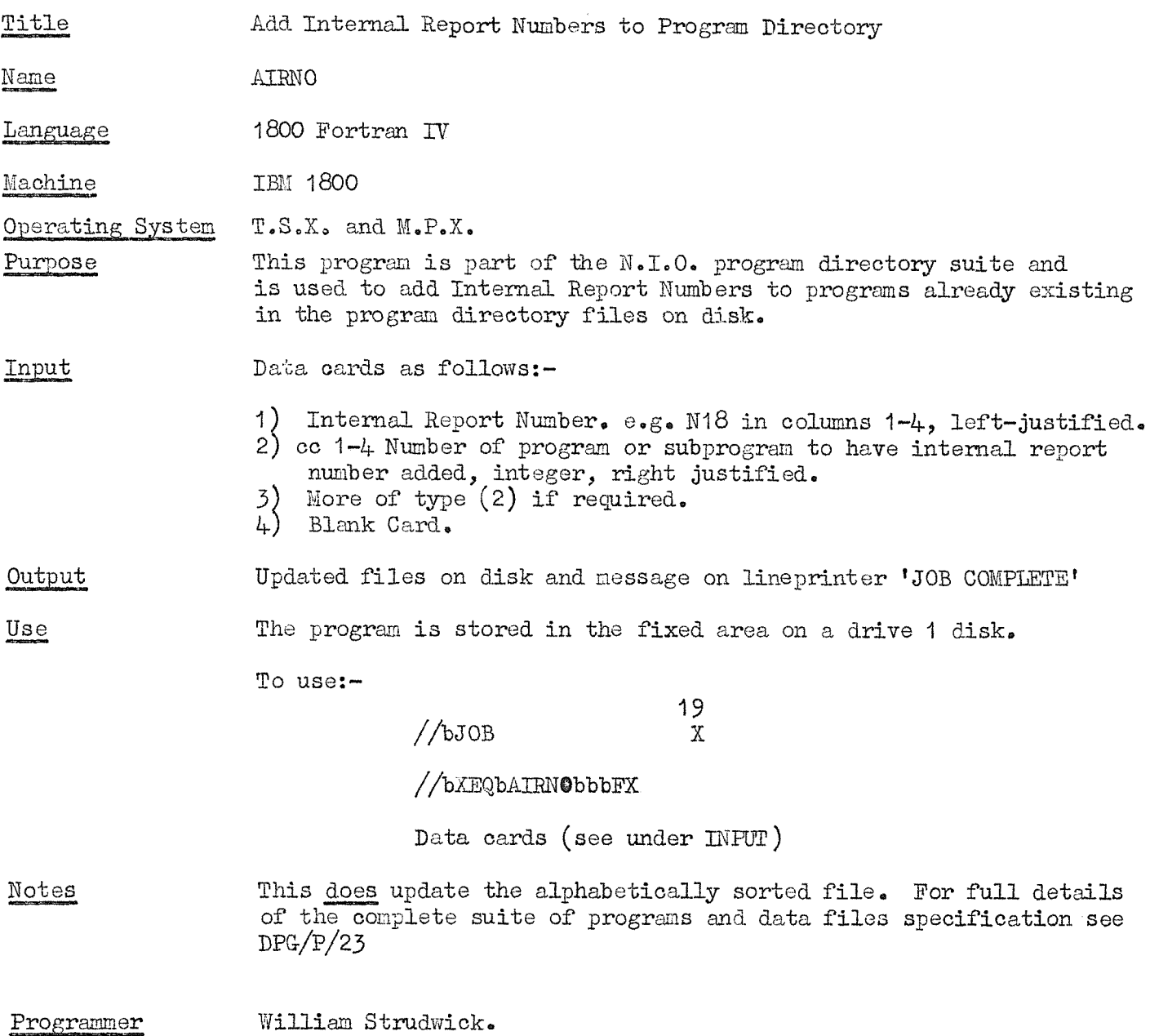

# **N.I.O. PROGRAM 1^9 CIA8SIFICAIICM 8**

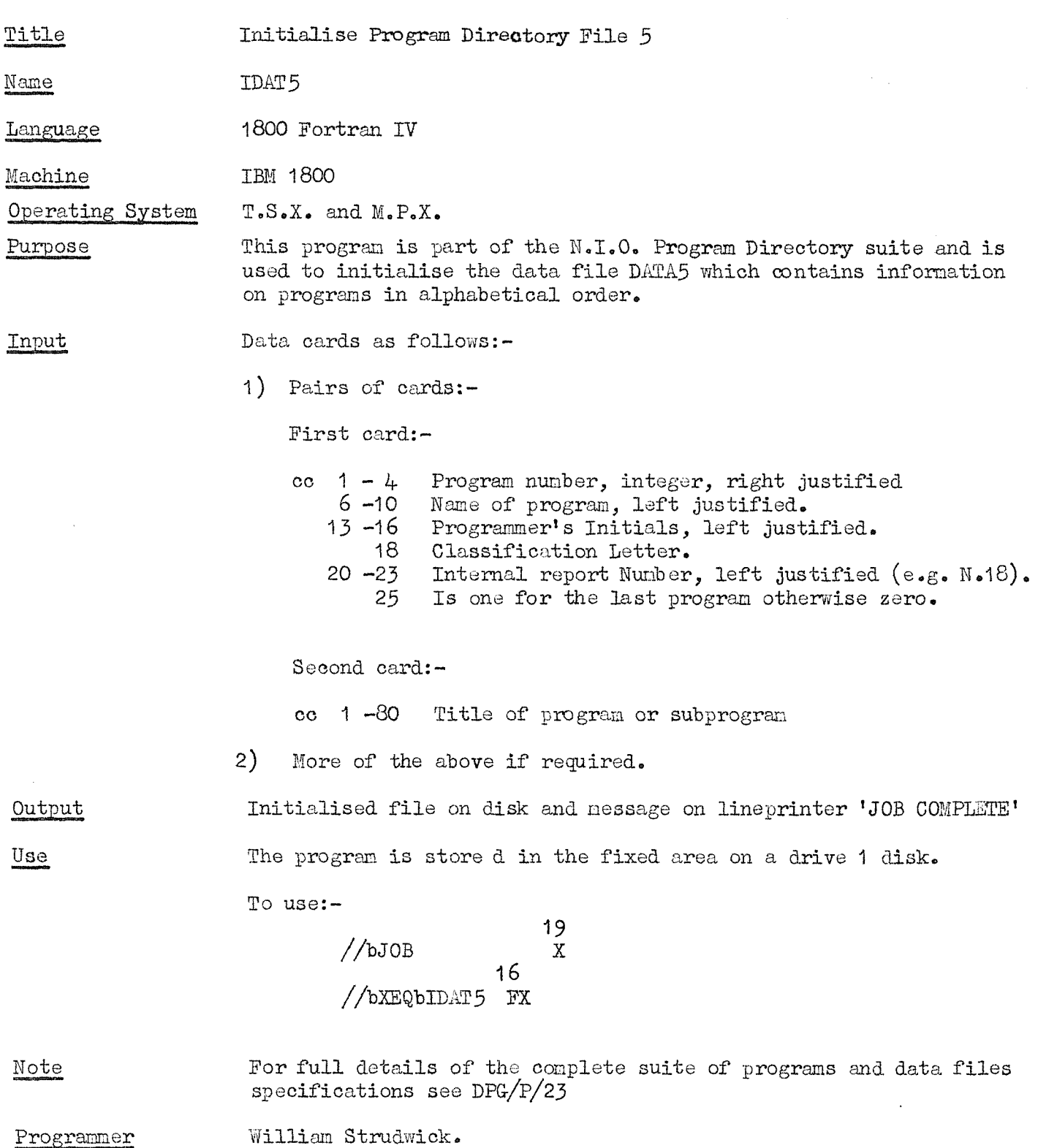

# **mOGRAia 217 CLASSIFICATION S**

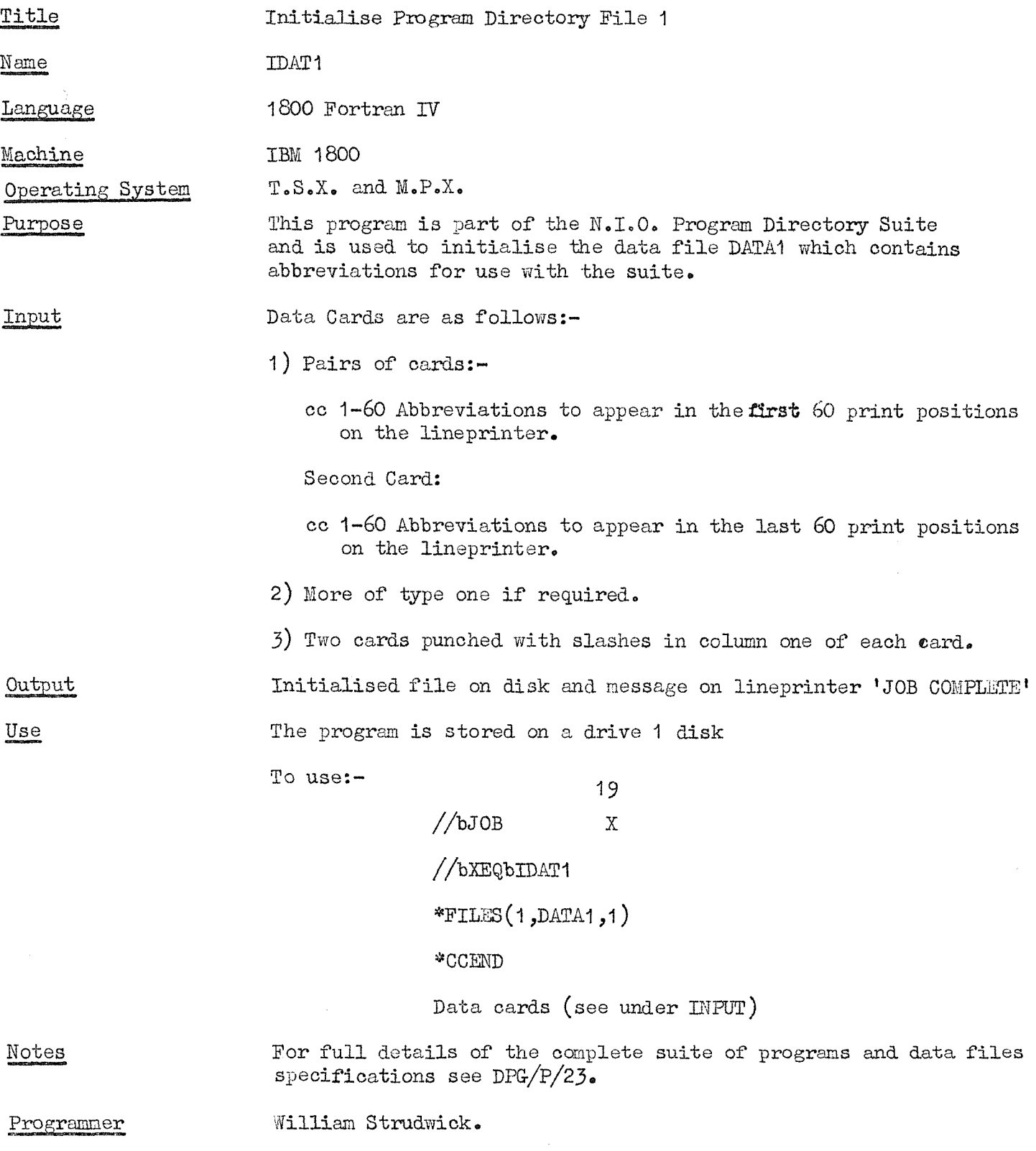

# **N.I.O. FROG-RAM 218 GLAS8IPICAIIQN 8**

 $\bar{z}$ 

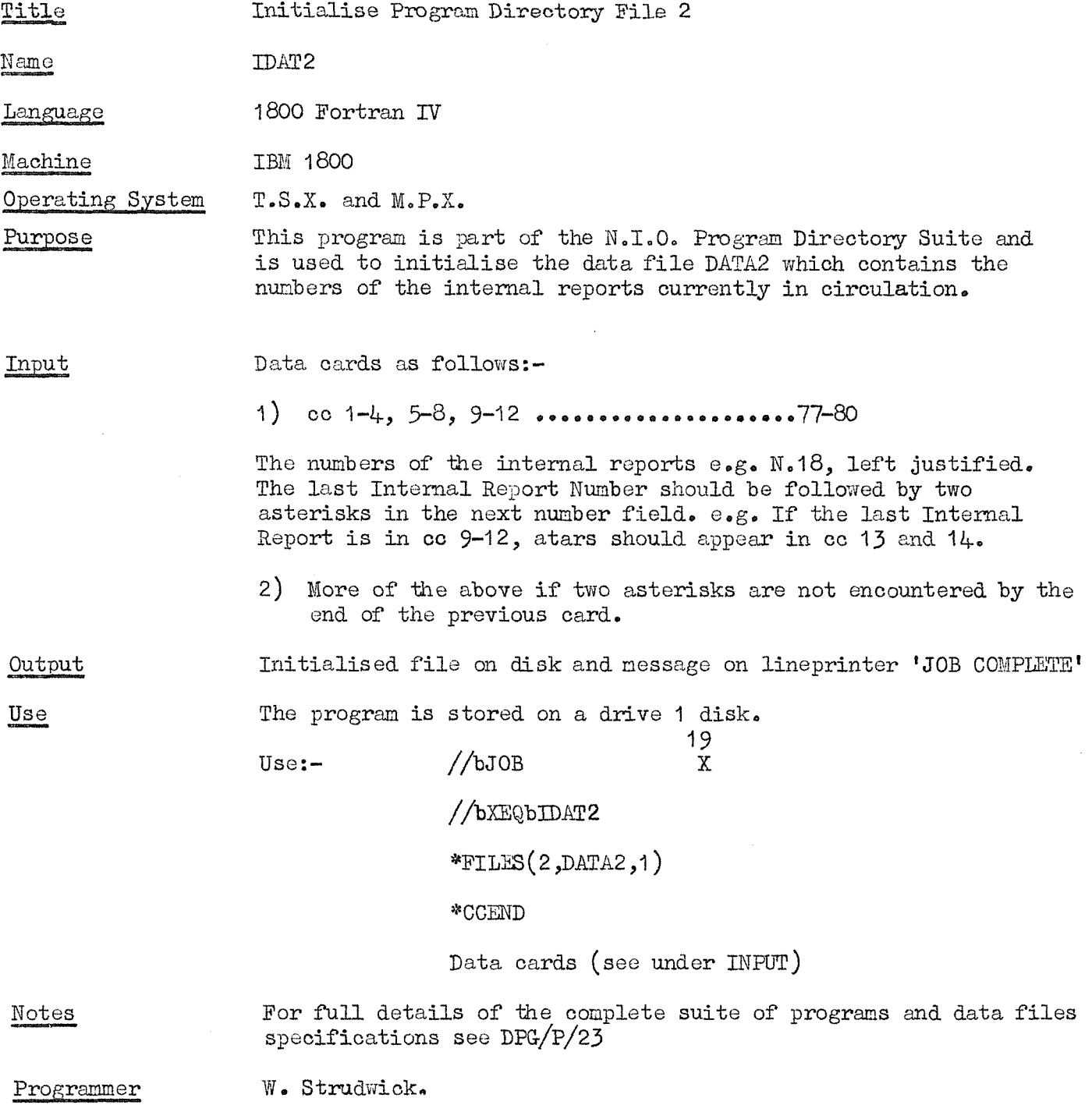

 $\bar{\mathbf{x}}$ 

 $\begin{array}{c} \frac{1}{2} \\ \frac{1}{2} \end{array}$ 

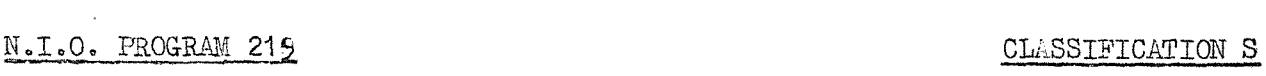

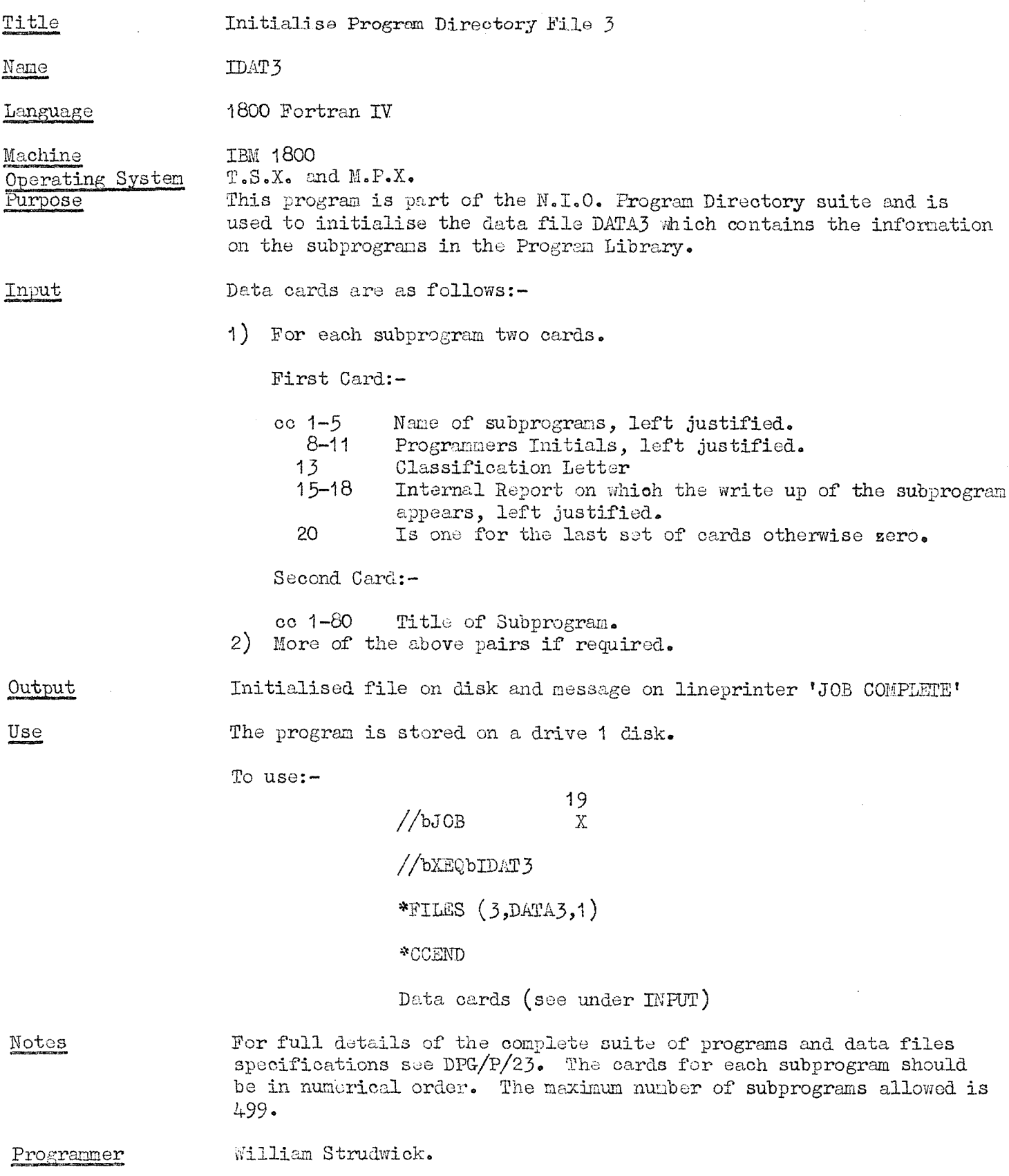

# **N.I.O. PROGRAM 220 CLASSIFICATION S**

 $\sim$   $\star$  .

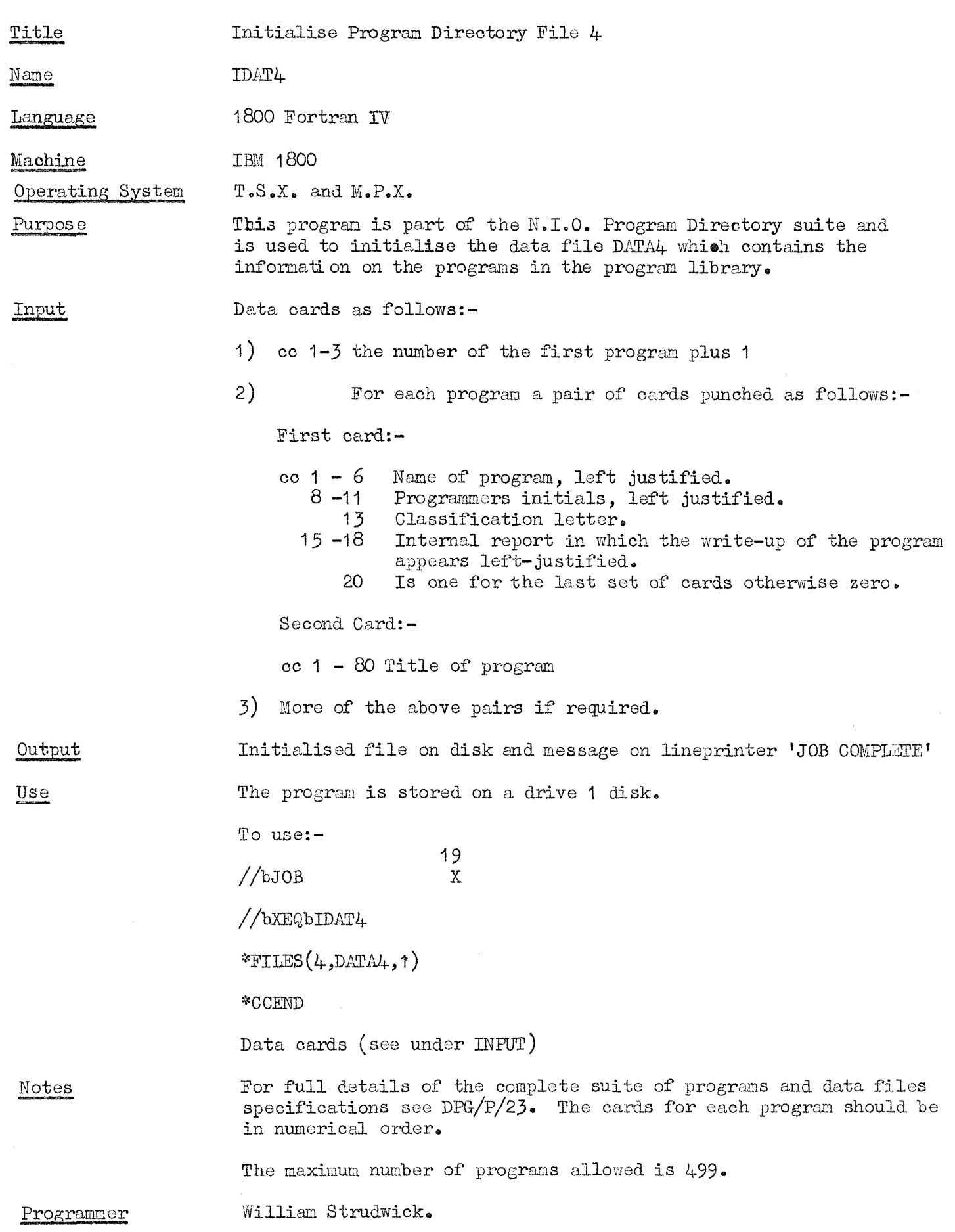

#### **N.I.O. PROOaAM DIE2CT0EY**

**This** is a suite of programs which maintains information on the programs **and. subprograms in the Program Library and produces an up-to-date listing of this infoimation.**

**The Program Directory is a printout of the infoimation. Eaoh page is numbered, and has the date on it. The first page contains abbreviations used.** in the directory. **The** programs are **then** listed in numerical order **(subprograms first), then in erder #f classification letter (subprograms first), then li;** order of the Internal Report in which **the** write-up **appeared** (subprograms first), **and** finally in **alphabetical order (programs** and **subprograms** mixed). There is **a blank page between each section.**

The program NIODP, which produces **the Program** Directory, has options in it which allow a shorter **Directory** to **be** produced. This Directory has the programs listed in **numerical order** and alphabetical order only. This is much faster to **produce.** For further details see the write-up of MODP **(N.I.O.** program 127).

### **INTOEMAHON 8T0EED**

The information held about each program and subprogram is as follows,

- (i) The number of **the** program. This is calculated from the position on disk **where** the information is stored, except for the alphabetically sorted **file.** Subprograms have negative numbers, programs have positive numbers.
- (ii) The name of the **program.**
- (iii) The programmer's initials.
- (iv) The title of the program. This is a short sentence which describes, as far as possible, what the program or subprogram does,
	- (v) The classification letter. This is a single letter which decides into which group the program is to be placed..

The classifications are:-

- B Biology, **Chemistry**
- G Geophysics and Geol®gy
- M Mathematics and Statistics
- N Navigation

**Dpq/r/23**

- S Special Purpose Utilities
- U General Purpose Utilities
- (vi) The Internal Report number in which the write-up of the program or **subprogram appears. This will normally be blank for a new program or subprogram.**

# **DATA FILES**

**The information is held #n a drive 1 disk, at present cartridge label** 56, in 5 data files. These data files are described **below.** For compatibility throughout the suite of programs the same symbolic **file** number and assdciatcd **variable are used for the same logical file.**

DATA1 is symbolic file number 1 and has associated variable IREC. It is **defined as having 100 records eaoh of 30 ?#rds. The first word of the first** record is a count of **the** total number of records used for data, the remaining words are not used.

This file contains the abbreviations which are printed out at the beginning of each Program Directory. They are arranged on disk so that eaoh **even** record **will contain the characters to be printed out in the first 60 print positions** on the lineprinter and each odd record the oharacters to be printed out in the last 60 print positions. For best presentation, the abbreviations have been standardised to the following.

The first 60 print positions domi the **page** will contain the programmer's initials and the programmer's name in the form:-

# **XXZb-bYYYYYYYYYTYYYYYYYYYYY**

where the Ys are the name and the XXX is the abbreviation for that name.

The last 60 print positions will contain any other abbreviation in the form

# **XXXXb-bYrYrfYYYYYYYYnrn^**

where the Ys are the explanation of the abbreviation XXXX. This **file** is initialised by the program IDAT1 (N.I.0. Program **217),** and no other program can alter **it.** All information is left justified and is **A2**

 $-2 -$ 

format. The maximum number of abbreviations is 99.

DATA2 is symbolic file number 2 and has associated variable JREC. It is **defined as having 100 records eaoh of 2 words. The first word of the first record is a count of the total number of reoorda used for data, the other word** is not used.

This file contains the Internal Report numbers **which** are currently in circulation. **They** are arranged on disk in numerical **order.** The Internal **Report numbers inolude the prefix e.g. N18. The information is held in A2 format and is left justified. This file is initialised by the program** IDAT2 (N.I.O. Program 218) program AIRNO (N.I.O. Program 143) can add records **to it. It is used by program MIODP (if.I.O. Program 12?).**

DATA3 is symbolio file number 3 and has associated variable KREC. It is defined as having 500 records each of 48 **words.** The first word of the first record is a count of the number ®f records used **for** data; the remaining 47 **words** are not used.

This file contains the **information** on the **subprograms.** They **are** in numerical order. The layout is as follows:-

> words: 1-3 Name of program (A2) 4-5 Programmer's Initials (A2) **6-45 Title (A2)** 46 Classification Letter (A1)

> > $47-48$  Internal Report Number (A2)

The file is initialised by the program IDAT3 **(N.I.O.** Program 219). Programs **AHLNO, miGH and M A T update it.**

DATA4 is symbolic **file** number 4 and has associated variable LREC. It is defined **as** having 500 records each of 48 **words.** The layout is the same as for DATA3 **with** the **following** exception.

The first **word of** the first record is the record number at which data starts and the second **word** is **the** record number at which data ends, the remaining 46 words are not used. The file is initialised by the program IDAT4 **(N.I.O. Program 220). Programs AIENO, ECLCH and. FEAT update it.**

- 3 -

DATA5 is symbolic **file** number 3 **and** has associated variable **MREC.** It is **defined as having 1000 records each of 4.9 words. The first word of the** first record contains a count of the number of records used **for** data, the **remaining 48 words are not used.**

This **file** contains information on **programs** and subprograms in the Program Library in alphabetical order. The layout **of** the **file** is as follews:-

> **words:** 1 Program Number (integer) **2-4 Name of Program (A2)** 5-6 Programmer's Initials (A2) **7-46 Title (A2) 47** Classification Letter (A1 )

> > 481-49 Internal Report Number (A2)

The file is initialised by the program IDAT5 (N.I.O. Program 149). Program AIRNO updates **It.**

### **PROGRAMS**

The following are the programs in the suite.

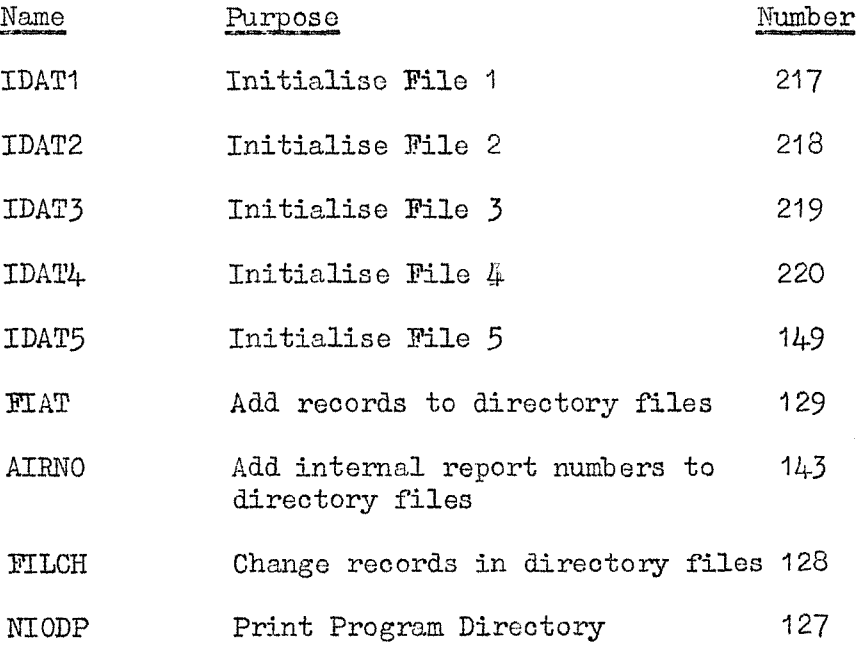

### **SETTING- UP THE SYSTEM**

**1. Compile programs IDAT1, IDAT2, IDAT3, IDAT4 and store in Working Storage.**

**Set up five data areas i?ith a deck of cards as follcws:**  $10$ 

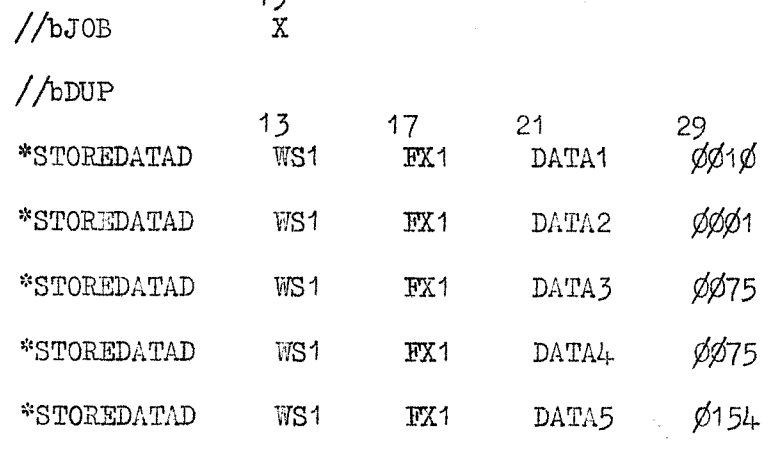

**(Under MFX the \*D2ILB** function **should he used.)**

**Compile program IDAT5 and store in the fixed area using the following** store cards:-

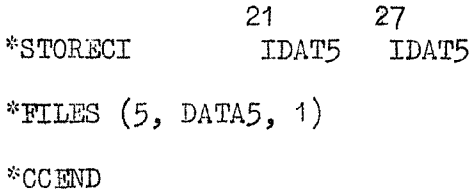

5. Initialise data files using programi

**IDAT1, IDAT2, IDAT3, IDAT4, IDAT5**

(See individual **write-ups** for format of cards.)

4. Compile and store in the fixed area the following programs (the \*FILES **oard needed in eaoh oase is shown).**

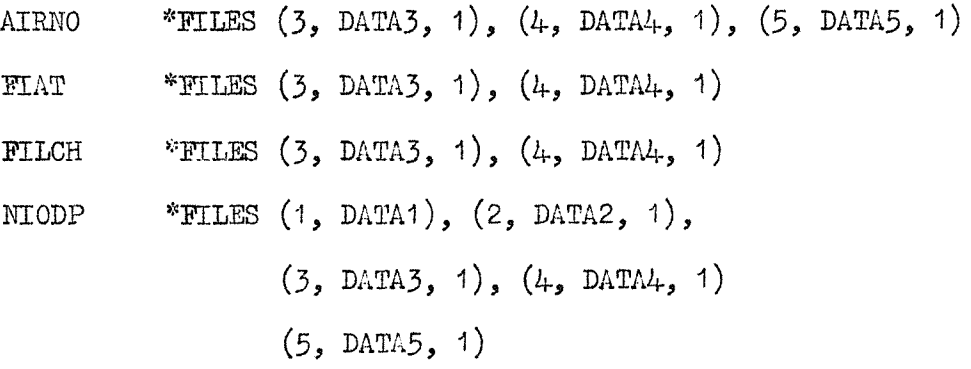

5o To check **that** everything is O.K., execute program NIODP, **NOTES**

**The drive 1 disk should have at least 50 oylinders of fixed area and** 25 cylinders of **working** storage.

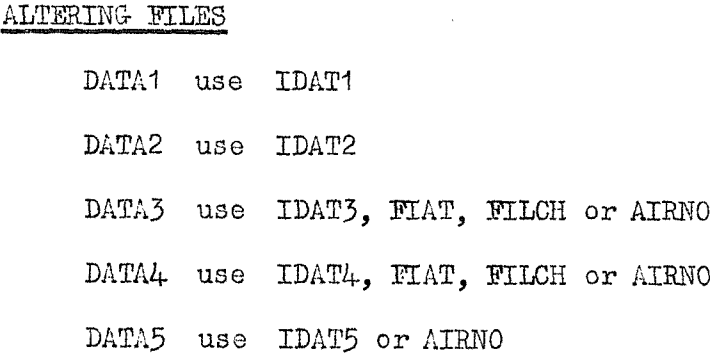

# **Notes**

- **(i) When using AIBNO,update deck of cards o#ntaining the data for** DATA5, as IDAT5 will destroy what was previously on disk in this **file when it is next run.**
- **(il) T# add or change a record in DATA5 make the alteration on the card deck of the file and reload using IDAT5.**
- (iii) **When adding** a **new** program to **the** Library run **program H A T with** appropriate data cards. Then insert the data cards used with **FIAT in their right place in the card deck of DATA5 and reload using IDAT5.**
	- (iv) Mien changing a record run program FILCH with apprepriate data **cards. Take out the cards referring to the pregram being ohange(^** and insert the cards used with FILCH in their right place in the **card deok of DATA5 and reload using IDAT5.**

**William K.** Strudwick

**5.12.70**

CIASSIFICATION U

Title Disk to magnetic tape, and magnetic tape to disk dumping subroutines.

DIKTR and TDIKW respectively. Names

Machine  $I<sub>e</sub>B<sub>e</sub>M<sub>e</sub>$  1800 $e<sub>e</sub>$ 

Operating System  $T_{\bullet}S_{\bullet}X_{\bullet}$ 

1800 Assembler. Language

Purpose

To dump the contents of an entire disk to a file on magnetic tape; and at a later date if required, to write that file back to disk. These subroutines are used in conjunction with programs 204 and 205, which 'call' the subroutines and keep a directory of all the dunps which take place. However, they may be used in other programs, when bookkeeping is not required, so long as the calling sequence is correct.

To Use The calling sequence is as follows:-In Fortran:-

> CALL DIKTR(IDISK, IDRIV, IDECK) or TDIK.

In Assembler:-

 $cc27$  $cc35$ **CALL** DIKTR or TDIKW DC **IDISK DC IDRIV DC IDECK** 

where IDISK is the number of the disk from/to which the dump is to take place, and IDRIV is the drive number of that disk. IDECK is the magnetic tape deck to be used.

Both subroutines check the first word of sector  $\emptyset$  of the Method disk on the drive IDRIV, to ensure that the correct disk has been loaded, then consecutive sectors from disk (or records from magnetic tape in the case of TDIKW), are read and written alternately. This takes place a total of 1600 times (the number of sectors on a disk). The subroutine DIKTR checks to see whether each sector is 'file-protected' and if so, records that status also on magnetic tape (in the first word of the 321-word long record). TDIKW does the reverse so that bit zero of the sector address word is set to 1 if there was a file-protect status for that sector. Error If the wrong disk has been loaded, or there is an error in Messages reading from or writing to magnetic tape, explanatory messages

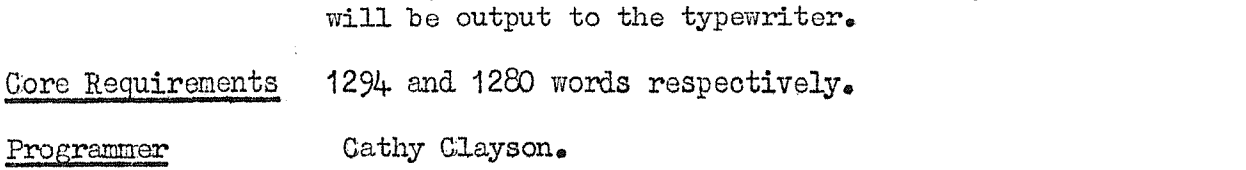

# N.I.O. Programs 204 and 205

CLASSIFICATION U

Title Disk to magnetic tape and magnetic tape to disk dumping programs. DIMAG and MAGDI Names Machine I.B.M. 1800 Operating System  $T_o S_o X_o$ 1800 Fortran IV Language To keep a record of the dumps which take place from disk to Purpose magnetic tape and vice versa. cc 19  $N.B. No \tX1$  must be present  $//bJOB$ Control Cards when executing MAGDI  $//b*$  (Project/Name/Title) //bXEQ DIMAG or MAGDI \*FILES  $(1\phi, 0)$  DIREK,  $\phi$ ) \*CCEND Before executing MAGDI, one must ensure that the file protect status on all sectors of the disk is turned off. To do this, precede the above control cards with the following: $cc19$  $//bJOB$  $X$  $//bDUP$  $cc11$  $cc20$  $cc25$  $cc30$ \*DWRAD 000 63F  $\mathbf{I}$  $F$ The following two data cards come immediately after the \*CCEND Input Data card and are:-1) ITITL Format: 80A1 which is a brief description of the contents of the disk or magnetic tape file. 2) NAMT, IDISK, IDRIV, IDECK, IDATE Format: 10X, 3A2, 4X, 13, 2X, I1, 2X, I1, 2X, 5A2 where: 1) NAMT - is the name of the magnetic tape to or from which the dump is to take place. IDISK - is the number of the disk from or to which  $(2)$ dumping takes place.  $IDRIV - is$  the drive number of the disk.  $3)$ 4) IDECK - is the magnetic tape deck to be used (ie. 1 or 2).  $IDATE - is the date of the dump,$  $5)$ and in the case of MAGDI, a 3rd data card follows and should contain **TFILE** Format: 15 which is the number of the file on magnetic tape at

which reading commences.

#### Method

In DUIAG, the **directory file** is searched for a previous entry **for the nacnotio tqpe, IWZD. If there is no previous entiy, then a header file of 321 words containing the nag\* tape label (e#g\*** M51) is v/rittcn to the 1st file **on tlio** nag® tape 50 tines, **and tlien writing of the disk data starbs at file 2\$** If there is already an entry, the nagneti© tape **is wound** to the **next** available file and writing commences there. N.B. The file number should not exceed 9, which is 1+ the number of disks which can be written to one particular magnetic tape. The **progrsn** then calls DIETR to do **the duiiping,** after which an **'end-of-file' marker is ifritton, the directory up&ated on^ a** nessage output to the 1443 printer and typewriter. **In MAGDI, the directory is searolied for an ontiy for the required** file and **nag.** tape **and the** header record is checked to **see** if the **correct tape has been mounted. The tape is then wound to tho file IFI12 ready for reading to cocmonce, The IDHuV subroutine is called, to dunp that file back to disk, after which the appropriate entry in tlio directory is dolcted and a nessase is output to tlio** 1443 printer and typewriter. The DIGBK directory file has initially boon set up **with 49** records **each 12 v^ords long, (Mthough it may need to be enlarged at a** later date). The first record contains the current nunber of **entries** in the directory (N.B. Each mag. tape may have 8 entries **allocated to it, since appro\*. 8 disk dicips ccn be stored on nag, tape). Suboeguont records contain a directory of every duiip wliich has takon place frco disk to nag. The foiTnat is as follows**

Word  $\begin{pmatrix} 1 \\ 2 \end{pmatrix}$ **2) Ilone of the mag, tape, 3) 4 File** to which disk data was written.<br>
5 **Number of the disk.**<br>
6 **Disk drive number.**<br>
7 Hagnetic tape dock used.<br>
8) **5 Nunbor of tho disk, 6** Disk **drive** number. **Uagnutic: tape dock used.**  $\left\{\begin{array}{c} 9 \\ 10 \end{array}\right\}$ **Date** of the dunp  $(e_{\bullet 6}e_{\bullet 2})/00/1970)$ ,  $11)$ **12]**

lis Be. i/ord 1 contains 'lab' in A2 fomat when records arc **not currently in use, and after a dunp f r m oag, tapo to disk takes place, in** wiiich case the **entry is** deleted. **Tho directory file nay bo ezanined using tho progron DDUMP, dunps the file to paper tapo. To ro-duap the lapor tapo to the disk file use D8AVZ.**

Output Sclf-oxplanatory nessages are printed out both on the  $1443$  printer **and typewriter when dmping is conplote.**

**Error**

**)SGar;o8 Ilrrors na;^' occur if a nagnotic tapo with the wrong node is nountod (i.e. ;d.ti: a node otiier than 0 or I), or when tho DIB2IC directory nust be enlarged\* (The node is 0 for tho 1st and 1 for the 2nd tape drive)**

**Hestrlctions % e n dumping frcn nagnotic. tapo back to disk it is advisable to use a disk containing no defective cylinders, sinco it nay be** a **disk other than** the one from which dumping took place.

 $\bar{\mathbf{v}}$ 

If it is different, then \*DLABL cards must follow the entire job, to just re-label the disk. Please see the Disk Librarian before doing this, as otherwise chaos may ensuel

Execution<br>Time

Approx. 5 minutes.

Programmer

Cathy Clayson.

# **N.I.O. PROGRAMS**  $224$  **and**  $225$  **CLASSIFICATION S**

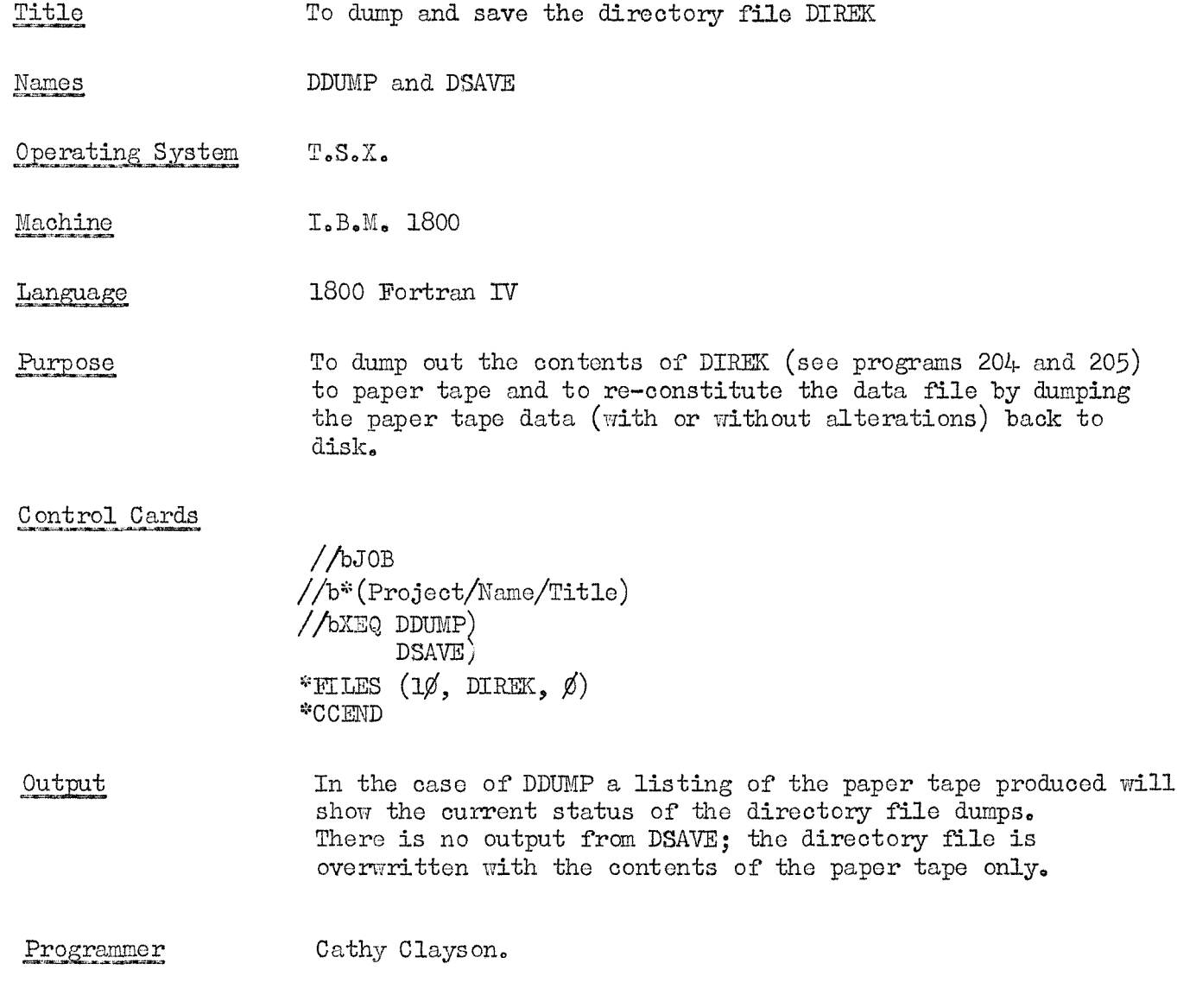

### **N.I.O.SUEPEOGEAM -92 CIA8SIPICAII0N U**

**Title Tape Security System (TAS8):Pifid a Pile and Record**

**Name** Subroutine FINDM

**Machine I.B.M.1800**

Language **1800 Fortran IV**

**Purpose An execution of**

CALL FINDM(IDECK, NFIL, MREC)

**will access record MREC in file NPIL of the mag. tape** in use on tape deck IDECK. **HECK should contain the number 5 or 10, depending op whether** deck 1(LUN5) **or** 2(LUN10) is to,be used.

Restrictions **NPIL < 999 m E C < 32767**

> **The subroutine will work only \Tith Fortran foimatted** l/O tapes written **on an** IB! 1800.

**Notes See and DPG/ty22 for notes on the TASS system**

**Programmer Cathy Clayson.**

# **N.I.O. SUBPROGRAM -95 CIASSIFICATICN U**

 $\sim$   $_{\rm 4}$ 

 $\hat{L}$ 

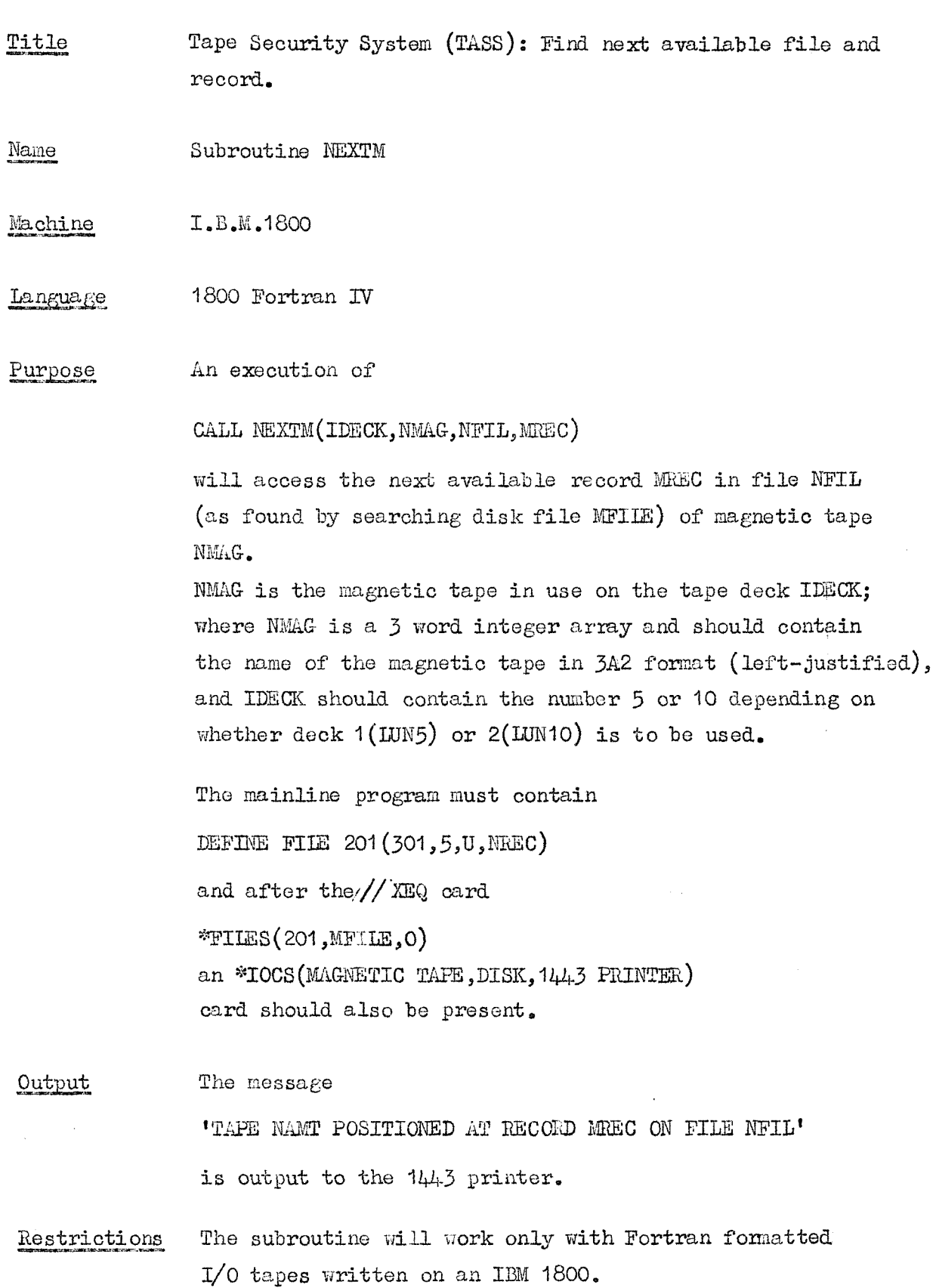

**Hot^s** See DPG/P/7 and DPG/P/22 for notes on the TASS System.

 $\hat{\mathcal{A}}$ 

Programmer **Cathy Clayson.**

### N.I.O.SUBPROGRAM -94

#### CLASSIFICATION U

Title Tape Security System (TASS): Store current tape position

Subroutine STORM Name

I.B.M.1800 Machine

Language 1800 Fortran IV

Purpose An execution of

CALL STORM (NMAG, NFIL, MREC)

will search disk file MFIIE for the record containing an entry for the mag. tape NMAG. Then it will store the next available record number MEEC and file NFIL in that record. NMAG is a 3 word integer array and should contain the name of the magnetic tape in 3A2 format (left-justified).

The mainline program must contain

DEFINE FILE 201 (301, 5, U, NREC) and after the //XEQ card \*FILES(201, MFILE,  $0$ )

an \*IOCS(MAGNETIC TAPE, DISK, 1443 PRINTER) card must also be present.

Output The message

> 'NEXT AVAILABLE RECORD ON TAPE NMAG IS MREC ON FILE NFIL' is output to the 1443 printer.

 $\leq 999$ Restrictions NFIL  $\leq 32767$ **NREC** 

See DPG/P/7 and DPG/P/22 for notes on the TASS system. Notes

Cathy Clayson. Programmer

### N.I.O.PROGRAM 211

CLASSIFICATION U

Tape Security System (TASS):Initialisation of MFIIE records. Title

INITM Name

Machine IBM 1800

Language 1800 Fortran IV

Purpose To initialise or amend an existing record of the disk file MFILE with the next available file number and record number of the requested magnetic tape (See DPG/P/7 and DPG/P/22)

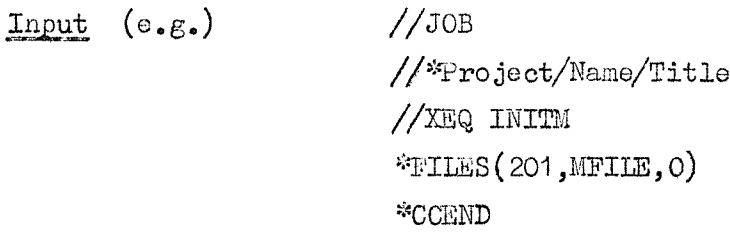

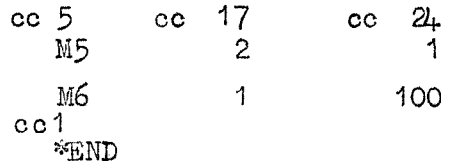

The above job will initialise the record for M5 with file 2, record 1, and for M6 with file 1, record 100.

The data ends with "END

The output consists of one line for each mag, tape as Output follows  $(e.g.):$ TAPE SECURITY RECORD FOR M6 INITIALISED WITH FILE NUMBER 1 AND RECORD NUMBER 100

Execution Time Approximately 1 sec. per input data card

Programmer Cathy Clayson

# N.I.O.FROGRAM 212

### CLASSIFICATION U

Title Tape Security System (TASS): Query File

QUERM Name

Machine IBM 1800

1800 Fortran IV Language

- To examine the current status of the disk file MFILE, Purpose giving details of the next available files and records of all the N.I.O. magnetic tapes in use under the TASS system. (see DPG/P/7 and DPG/P/22).
- $//$ JOB Input

 $//$ <sup>\*</sup>Project/Name/Title<sub>26</sub>  $cc$ //XEQ QUERM  $X^{\mathcal{X}}$ 

For every magnetic tape in use:-  $(e.g.)$ Output

> TAPE SECURITY SYSTEM - NEXT AVAILABLE RECORD ON TAPE M6 IS 532 ON FILE 3

Execution Time Approximately 30 secs. per 100 tapes in use.

Cathy Clayson Programmer

#### **DAIA PROCESSING GROUP**

# N.I.O. TApe Security System (see DPG/P/7)

The following programs **belonging** to the TASS system have been updated and given completely new names and numbers. This is so that the second magnetic tape unit may be incorporated into this system.

They are as follows:-

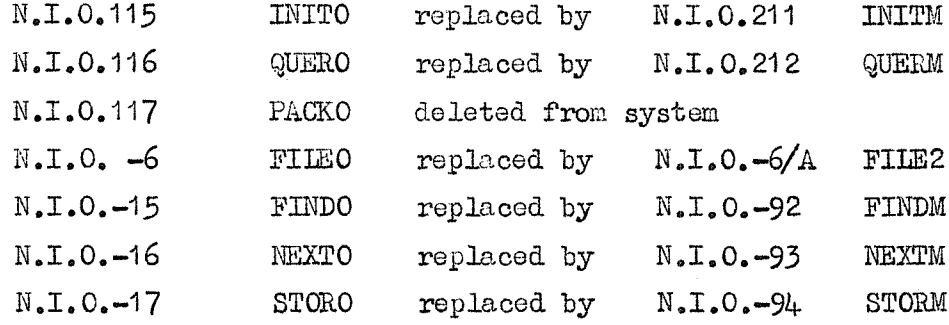

These new programs will be implemented as from 16th. November 1970.

#### **Notes**

- 1) The original programs will still exist for a while but if they are inadvertently used after the implementation date, an explanatory message will be output, telling the user to use the updated program.
- 2) A brief description of the new programs follows:-
	- **INITM** QUERM: Initialisation of records in the disk file MFIIE (see note **3)** Print out contents of MFILE
	- **PIIE2** Find a file; now also prints out which mag, tape deck was used when error occurred (can also be used on unformatted and BCD tapes)
	- **FINDM:** Find a file and record; calling sequence is now

**C/iU, FmDM(lDBCK,KFII,,MEEC)**

(IDECK contains the LTJN of the mag. tape deck to **be** used, i.e. 5 or 10 - exit otherwise).

 $NEXTM$ : Find next available file and record; calling sequence is now

**CALL NBXTM(lDECKjNMA&,NFII,,MKEC)**

# **DPQ/P/22 Page 2**

**(IDECK** contains the LUN of the  $mag$ , tape deck to be used (see FINDM); and **NMAG** is a 3 word integer array containing the mag.tape name in  $3A2$ format).

STORM; Store current tape position; calling sequence is now

**CALL 8TQkM(NMA&,NFIL,MEEG)**

(NMAG contains the name of the mag, tape (See NEXTM)

3) The individual M files now situated **on** disk are being merged into one single file called MFIIE consisting of records of 5 words as follows:-

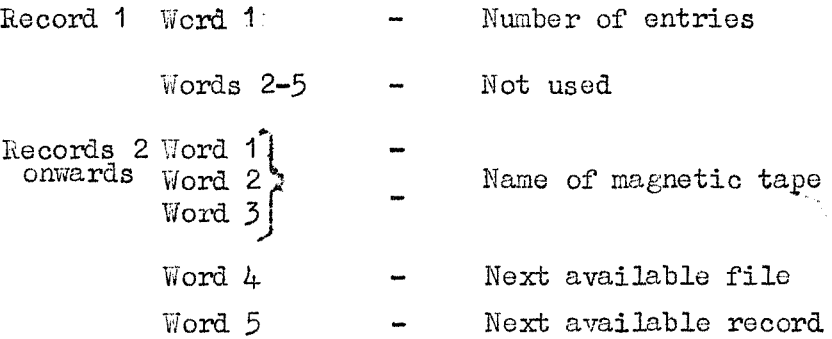

- 4) The **program** descriptions for the original programs should **now** be **amended to read:-**
	- Purpose To inform the user **that** this program is now out of date and that he must use its equivalent - (fill in  $name)$ )
	- Output  $A$  message is printed out on the  $144.3$  printer telling the user of this change.

The error messages **in** the existing description of FILE2 (N.I,0.-6A) should be amended to read:-

**'UNCORKECIABIE TAPE ERROR IN FILE NUMBER n ON DBCE m' and**

**:EEAD CHECKS HAVE OCCURKED IN FILE NUMBER n ON DBCK. m'**

 $\gamma_{\rm g}$ 

 $DPG/P/22$ 

**Cathy Clavson 29.9.70**

**Title Determine first and last record in a dynamic file**

**Name Subroutine IFREC** 

Machine 1800

Fortran IV Language

**Calling: Seouenoe CAI& IFREC (IFIL, IF8T, LA8T)**

where IPIL is the logical **file** number of the data file IPST **will** be set to the **first record of real** data LAST will be set to the next available record on the file

**Method, The program uses the dynamic data file header. The word** NEXT in this header is not updated by this subroutine.

**Proframmer M, Pasham,**

# **N.I.0.SUBPROGRAM -96 CIA8SIFIGAII0N 8**

Title Finds the record number of a dynamic data file entry  $\checkmark$ **havlag a given day and time.**

Name Function JFND

Machine 1800

**Fortran IV** Language

**Calling Seguenoe**

 $J = JFND(\text{IFIL}, ID, IT, JST)$ 

where IFIL is the logical file number, ID is the day number of the required record. IT is the time in tenths of a minute of the required record, JST is the record number at **which** the search is to start. If JST is put equal to zero the **whole** file will be **searched.**

After the call **J** will be equal to the record **number** of the file entry **whose** day and time EXACTLY equals ID and IT. If no record **can** be found J will be put to **zero.**

**Subrcwtine called**

**IFBEG**

**Programmer M. Fasham** 

# N.I.O.SUBPROGRAM-99

CLASSIFICATION

**Pitle** Calculate algebraic difference between two times

凄

Function DFMIN Name

Machine 1800

Fortran IV Language

 $J = DFMIN (LDY1, IT1, IDY2, IT2)$ Calling Sequence

> LDY1 is day number of first time where LT1 is time in 1/10 minute of first time LDY2 is day number of second time Im2 is time in 1/10 minute of second time J will be equal to the algebraic difference between the two times in 1/10 minute. That is if the second time is temporally before the first time J will be positive.

Programmer

M. Fasham.

# **N.I.O. SUBPROGRAM -118 GLASSIFICATION 8**

**Title** BCD tape handling utility subroutine

**Name 8L8ED**

Machine **IBM 1800**

**Operating System TASK or T8Z**

**laneuaee** 1800 Assembler

Purpose SISET is a relocatable call subroutine containing ten entry **points** which allow the user to perform various functions on 7-track **BCD** (2bytes/word) magnetic tape. The subroutine was written to be used by THUMP (N.I.O. Program 133), but may also be used by other FORTRAN or ASSEMBLER programs. The magnetic tape format that can be handled by SISET is defined in the program description for **THUMP** and will not be re-iterated **here.** This **program** description contains a summary of the calling sequences to SISET as it could be used by programs prosessing 7-track BCD 2-byte per word magnetic **tape.**

**Use** SLSST is a call subroutine and contains ten entry points. Before any of the other nine calls are made, a

> **GALL S18ET(MBK8Z,MAGCW) - Fortran** or **GAM, SiaET DC ADMBK DC ADMAG**

# **N.I.O. -ti8 P.2**

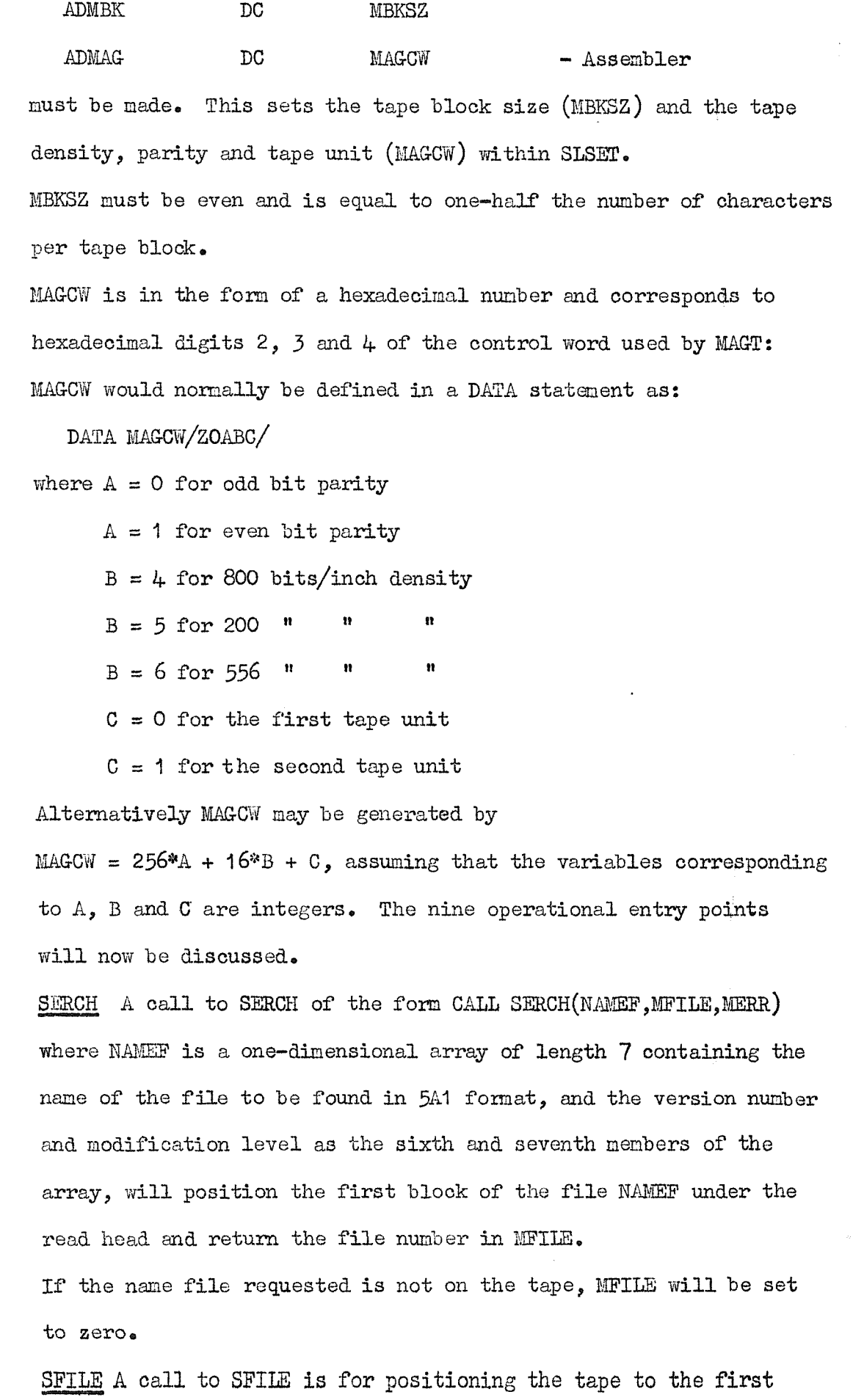

 $\bullet$ 

 $1<sub>o</sub>$ 

 $\sim 10^6$ 

 $2.5$ 

block of a numbered file.

**N.I.O. -118 P.3**

**GAI& SFILB(MFILB,MEBa) where MFIIE ia the file number requestea.** If MPIIE is greater than the number of files **on** the tape, then MIBR will **be** set to **non-zero;** if the file is on tape MEER^is set **to zero.**

3® SUST A CALL SLIST will cause the tape file currently under the read head **(e.g.** as positioned in a preceeding GALL SERCH) to be listed on the 1443 printer.

4. 8PNCH A CALL SENCH will cause the tape file currently under the read head to be punched onto cards.

**5. STTIE A CALL STILE will cause the headers of all files on the tape** to be listed on the 1443 printer. The header of a file is defined as the first 80 characters of the first block of a **file. 6.** SPZER A GALL SPZER will **write** the end-of-all-data file on the tape, **Starting at the point on the tape currently under the writq head.** 7. SWIFE A CALL SWIFE will cause the name 2DUMY to replace the name in the header of the current file, the original name being placed in character positions 9 to 13 of the header. This function may cause read cheoks to occur **when** the tape is read subsequently. It is included for completeness, but not for general **use. 8 .** SPINT A CALL SPINT will initialise a magnetic tape ready for use by the N.I.O. 2 byte **BCD** tape handling programs. All previous data **on** the tape is lost.

9. SPLOD This is the routine to load information from cards to tape in 2-byte BCD format. The card deck to be loaded must be followed by a card with a £ or  $\cancel{s}$  punched in column 1.

**CALL SPLOD (NAMEP, M8EQ, MCABD)**

**where NAMEF** is a one dimensional array of length 7 containing the file name in 5A1 format and the version and modification level to be assigned to this file as the sixth and seventh members of **the array. The version and modification will be unsigned Integers** (of 5 BCD characters each) in character positions 21 to 25 and 27 to 31 respectively of the file header.

They may be zero. KGARD will be returned as **the** number of cards converted and loaded to **tape.** If **M8EQ** is non-zero then **the** deck will not be re-sequencedj if zero then columns **73-80** of the card images on tape will **be** automatically **sequenced in** the form NAMXXXXO where NAM is the first three letters of the file name and XXXX increases (linearly) from 1 to  $9999\bullet$ Further details concerning tape format are described in the program description 133 (THUMP).

Pimctions SLIST and SINGH leave the tape at the first block of the next file when control is returned to the calling **program.** Functions STTIE and SWIEE **rewind** the tape before returning **control.** Functions SPZER, SPIKT and SPLOD leave the tape at the next **available point on the tape for loading inforoatka) (i^^e. at** the beginning of the end-of-all-data) **file.**

Subroutine Used **MBUZP, DICED, DICHO, HOLDI, ZIPCO,**

**Core requiranents 822 words,**

**Programmer David Brown,**

# **N.I.O. PROGBAM 133**

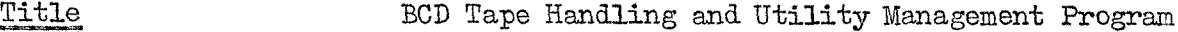

**Name THUMP**

**Machine I.B.M. 1800**

**C^eratii^ System TASK or TSZ**

**Language** FORTRAN

Purpose

**THUMP interfaoes imith the tape handling subroutine SL8!B31** to provide facilities for;

**1. laiding infoimation on oards onto magnetic tape.**

**2. Printing or punching information from magnetic tape onto** the lineprinter or cards **respectively.**

**3. Initialising a tape ready for Functions 1 and 2,**

**4e Deleting the reference to a file from the tape.**

**These functions are called in the subroutine SIiSET depending on the THUMP control oards which follow the //XEQ THUMP, \*CCEND cards. The program supports two Y-track tape drives, 200, 556 and 800 h.p.i. density, and even or odd parity. Only 72 card columns of real data are allowed, columns 73-^0 are automatically written on tape as sequence numbers of the form NAMXZXZO, where NAM are the Arst three letters of the file name and ZCZO is the sequence number which is incremented by 10 for each card loaded to the current file.**

**The first card-image of characters of each file contains the header information for that file of the form;**

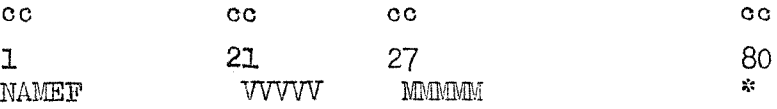

#### **N.I.O. PtORram 133** Page 2

**NAMEF is the name of the file, W W V is a version number, and. MMMMM is the modifioation level (these laat two are used primarily if the file is a source program).**

**A file is created aa tape blocks of size determined by the first THUMP control card, and is written in BCD as two characters per computer word. A standard block size (as used for EPL source program tapes) of 2,000 characters is recommended, this is also the size used for the N.I.O. Program Library on magnetic tape, at even parity.**

# **Magnetic Tape Format**

**After careful consideration, the format of information on tape was standardised almost to that used by IBM-EPL for 7 track BCD tapes.**

**The tape data consists of files, separated by a tape mark. Each file consists of blocks of information, typically 2000 characters/ block, and this figure must be divisible by 80 to allow complete card-images to be stored. The first file (file l) consists of one block and is not used. The last file is followed by a tape mark, thon one block containing 80 characters of BCD '9' (i.e\* hexadecimal), /09**

**and another file mark. The tape dataris/undof^nod ^hst^the enddata file.**

**Each file created by THUMP has a header as the first 80 characters of** the **file, consisting** of;

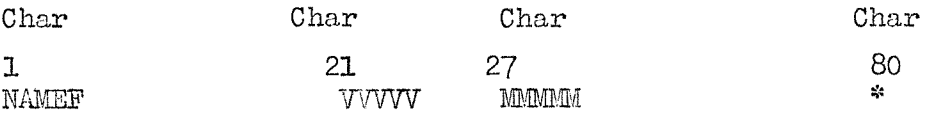

**The name (NAMEP) and version and mod\* level (WV W and MMMWM) are supplied by the load function, EPL source program tapes have the name aa characters 1-5, but not necessarily the version and mod\* level. Although EPL use odd bit parity, this is not recommended for user created tape files, and even bit parity should be used. Density of 800 bits per inch is recommended.**

)peration

**A mixture of control oarcis, information to be loaded, carda and. blank cards may follow the /XXBQ THUMP, \*CCEND cards. The first card read by THUMP must define the block size in characters^ the tape parity, tape recording density, and the tape unit to be used. The format is:**

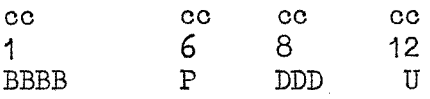

**where BBBB is the number of characters/block (right justified). This must be even and is typically 2000,**

 $P$  **is** the parity,  $0 = odd$ ,  $1 = even$ . **Even parity is usual for BCD tapes.**

**DDD is the tape density and can be 200, 556 or 800 bits per inch.**

**U is the tape unit selected, 1 or 2.**

**The next card read will determine the first function to be carried out by THUMP. These cards must all have the caiTd code 11-8-3 in column 1; this is the jgf code, as printed, but on English 029 card punches must be punched as sign.**

**The fomat of the THUMP control cards is**

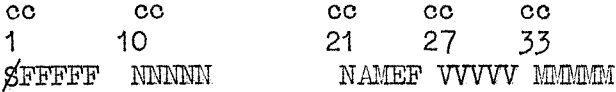

**where FEBW is the function to be performed and may be 1. ^LOAD - to create the next sequential file on the tape. The data to be loaded must immediately follow this card\***

**2. ^ M D STAGE**

**do**

**— signifies the end of a card deck used in 1 \* 3a. ^ZERO - to clear the tape of all files subsequent to and including NAMEF.**

21<br>- \$\$\$\$\$ to initialise a nagnetic tape ready to be 3b. SZERO used for loading files. All previous data on the tape is lost. This must be the first function performed on a new tape.

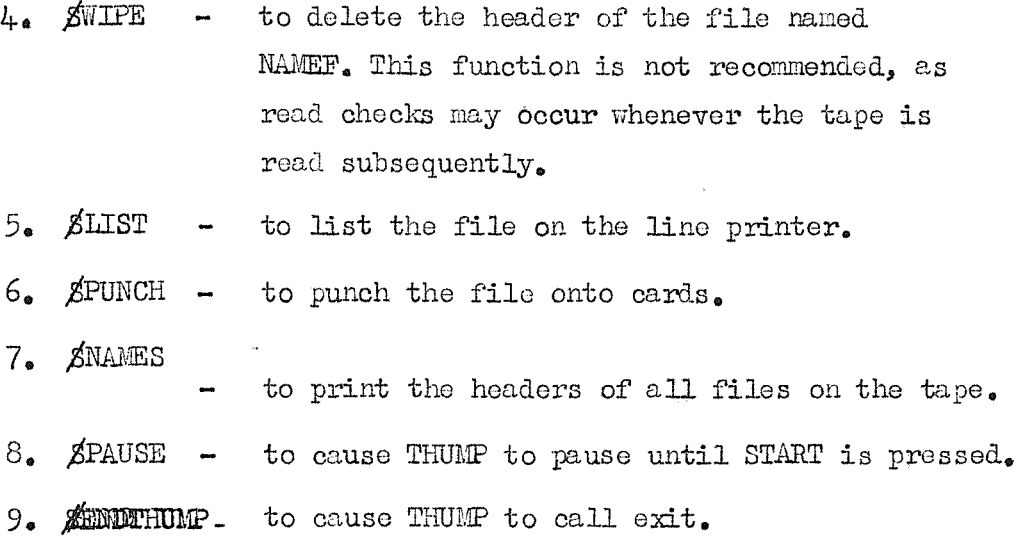

**Functions 5 and 6 may be used to either lisli/punoh a numbered or** named **file.** If card columns 10 to % are **blank, then** the **headers of files are checked for the name If card columns 10-"% contain a positive integer, then that file number is dumped.**

**The** version **number** and **modification level** to **be written** in **the file header, if the data is source coding, are W V W and MWMIM. These columns may be blank if VOMOO is assumed, i.e. there will not be dupJLicate names on any one magnetic tq.pe. After ccmpleting the function specified by the last control** card, **THUMP** reads **another** card **and carries out the** function **specified on that card. The last card of the stack must be a /END THUMP card.**

**Subroutinos Used SIgET ( and other 9 entry points) ZIPCO, DICHO, HOIDI, STACK, MBUEP.**

**TijirLngs Double buffering is used for /lAAD function, and the card read is at 260 cards/minute. Printing/UST-Ajiqij^bout 120 lines/minute. The search time to locate a file on Liagnetic tape is about 0.5 second/block.**

**^tilestrictions 1. The program functions IjIBT,PUI3CH, and ZBkO ignore the W V W and fields, so o n^ file of any one name may exist on one tape.**

**,l)^^d;Bro\;h' . "**

 $2$ , **The LIST function prints certain special characters**  $\sim$  consistent you need by eagne one examing occurs .

# **N.I.O. PROGRAMS** 226 and 227 **GLASSIFIGATION 8**

**11 1 1 Change drive 1 data disk to a drive 2 data disk or vice versa Names D1T02 and DZIOI Machine I.B.H. 1800** Language 1800 Assembler **To alter the starting sector address word of all Purpose PLET entries on the disk in question aooording to whethe: a drive 2 or a drive 1 data disk is required. co19**  $cc19$   $cc24$ **or //bJOB X X** Control Cards **//bJOB Z**

**/yb\*(Projeot/t)ame/Title) //bXEQ D1T02 /yb\*(Projeot/4f8mq/Title)**

**//bXEQ D2T01**

**\*CCE[m**

**\*CCEND**

Input Data

**None**

**Output None**

**Method The program reada the 1st word of sector 1 (logical) for the number of the sector (N) of the start of for the disk in question and then reads that sector N into core. FliBT should always start and end with a .E entiy and** so the last entry **in** FLET **(words 317-320)** is checked

**to ensure that it is a .2 entry (exit if not) and then the program works backirards through the sector, changing bit 3 of every 2{.th word (the starting sector address word) until the first JE entry is encountered. The sector is then written back to disk in its new state. If the end of the sector is reached before the first .E** the sector is still **written** back to disk but then the **(N-l)th sector is read into \*ore and the process repeated**

**Execution Time Approx. 2 mins. depending on size of FliET,**

Programmer

**Cathy Clayson,**

# **N.I.O. PROGRAM 231 CLASSIFIGATION 8**

**Title Ee-label a drive 1 or drive 2 disk**

**Name LABEL**

1800 Assembler Language

**Machine I.B.H. 1800**

Operating System  $T.S. X.$ 

Purpose To change the cartridge ID number on a drive 1 or drive 2 disk.

**One data oard containing the drive number and the new oai-tridge** Input **label in the foim**

**Card oolumn**

**1 3 7 DbLLLLL**

**where D is the drive number and LLLLL is the label, integer** right justified.

Output **The new and old label are written on the console typewriter, in** the form

### **rnmm+ooooo**

**where NMENN is the new label and 00000 was the old label**

**Use //bJOB /yb\*mOJECT No./^mE/TITZE //bXEQbLAEBL \*CCEm)**

**Data oard (see under Input)**

**Willian Strudwiek.**Programmer

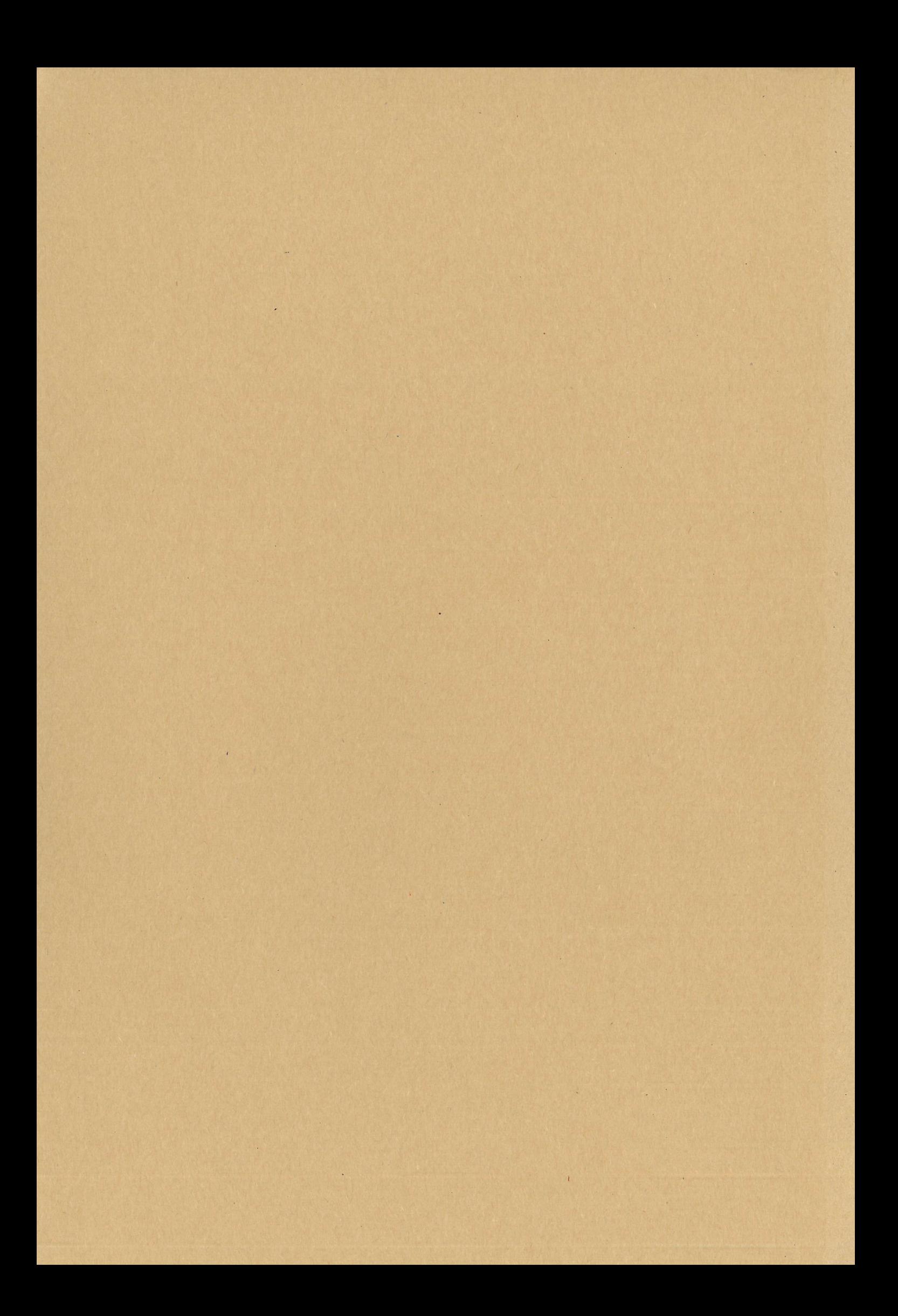